#### Inferencial.com

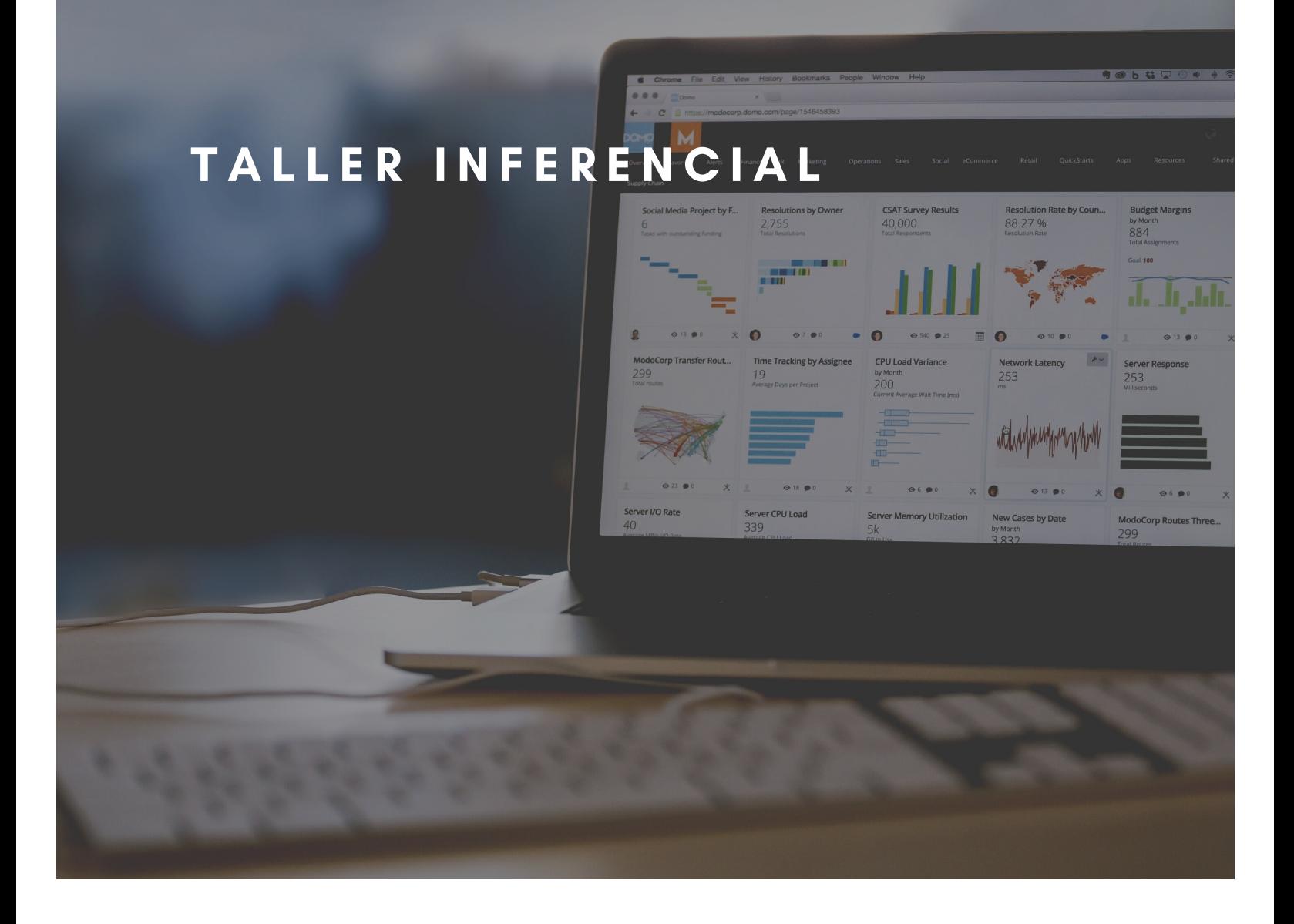

# BUSINESS ANALYTICS PARA LA TOMA DE DECISIONES

# Objetivo

Proporcionar al estudiante herramientas capaz de transformar los datos en información, y la información en conocimiento, con el objetivo de optimizar la toma de decisiones en la empresa.

### Beneficios del taller

- Aumenta tu productividad.
- Mejora tus ventas e Inteligencia de Mercado.
- Acerca tus resultados a las metas establecidas.
- Conoce mejor el comportamiento de tus consumidores.
- Mejora tu visibilidad y control.
- Convierte tu data en información útil y accionable.

# Dirigido a:

Profesionistas y estudiantes que quieran aprender lo relacionado con la Inteligencia de Negocios.

Visita nuestra página web en inferencial.com para más información acerca de nuestra compañía y servicios. Contáctenos al correo hola@inferencial.com para preguntas.

# Contenido del Taller

El taller consta de 4 módulos que suman 15 horas de aprendizaje en total.

#### Modulo 1. Introducción

- Introducción al Business Analytics.  $\bullet$
- · Introducción de Qlik Sense.
- **·** Instalación de Olik Sense.
- Actividades practicas acerca de visualizadores.

# Modulo 2. Conceptos Clave de Qlik Sense

- Describir los componentes de una Aplicación.  $\bullet$
- Crear Visualizaciones con elementos maestros.  $\bullet$
- Definición de Dimensiones y Medidas.  $\bullet$
- Crear elementos maestros.
- Que es la selección asociativa.  $\bullet$
- Cómo realizar una búsqueda en la aplicación.
- Usar los modos de selección avanzada.

Visita nuestra página web en inferencial.com para más información acerca de nuestra compañía y servicios. Contáctenos al correo hola@inferencial.com para preguntas.

#### Modulo 3. Descubriendo Visualizaciones

- Describir los componentes de una visualización.  $\bullet$
- Crear una visualización con elementos de la librería maestra.
- Identificar los tipos básicos de visualización.  $\bullet$
- Clasificar los datos para elegir la representación apropiada de los datos.

### Modulo 4. Diseño centrado en el usuario

- Describir a las personas que son destinatarios o usuarios, así como sus  $\bullet$ objetivos y necesidades.
- Tomar decisiones de diseño explicito en lugar de preferencias personales.

Visita nuestra página web en inferencial.com para más información acerca de nuestra compañía y servicios. Contáctenos al correo hola@inferencial.com para preguntas.